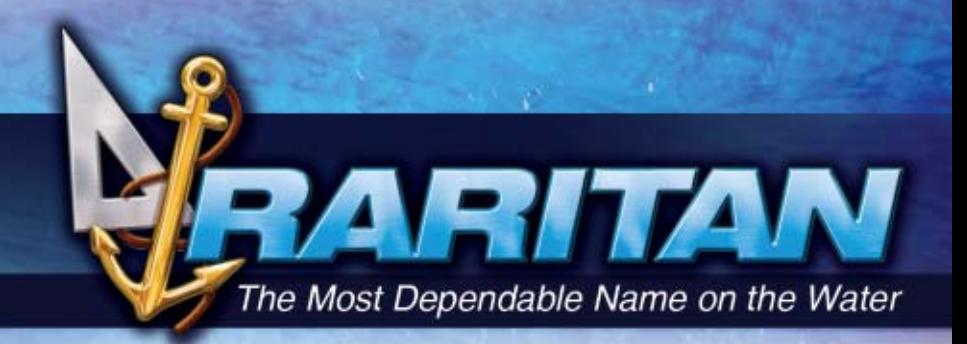

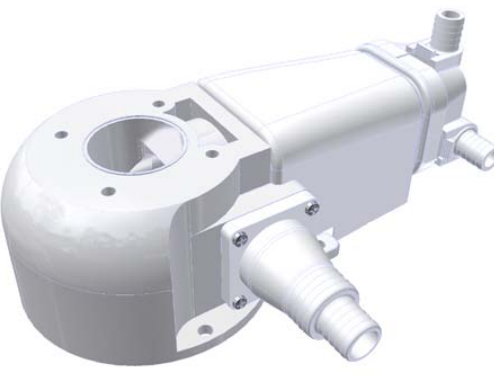

# **SeaEra Conversion Kit**

#### *Benefits*

- Uncompromising quality for the most demanding boaters
- Economical electric macerating marine toilet
- Simple and flexible installation for mounting above or below waterline
- Bowl can be rotated 90° for mounting into confined spaces and retrofit mounting
- Heavy-duty marine push-button switch included with all models
- Sea Water Models include an in-line strainer
- Fits  $1\frac{1}{2}$ " (38mm) or 1" (25mm) discharge line with no adapters
- Easy to clean and maintain
- Sea Water Models can be run dry without damaging the pump
- Low power consumption and quieter operation for on-board pressurized freshwater models
- Can be used with on-board treatment systems (such as the Lectra/San®) and/or holding tanks
- Each unit is assembled by hand, individually tested and backed by Raritan's one-year Limited Warranty and legendary technical support team

#### *Options*

- Available in raw water with integral or remote intake pump or onboard pressurized freshwater lower base assemblies
- Operates on 12, 24, 32V DC or 120/240V AC
- Ninety degree  $1\frac{1}{2}$ " (38mm) discharge fitting available

Raritan products are chosen by powerboat, sailboat, houseboat, and RV owners and manufacturers the world over for their<br>dependability, environmental responsibility, simplicity of installation, operation, and maintenance. T rudder angle indicators.

To view our complete line as well as obtain installation and servicing guides: visit www.raritaneng.com

An inexpensive way to replace your electric or manual toilet.

Save the toilet bowl and seat and replace the lower base.

## **SeaEra Conversion Kit**

**Pressurized Freshwater or Remote Sea Water Model**

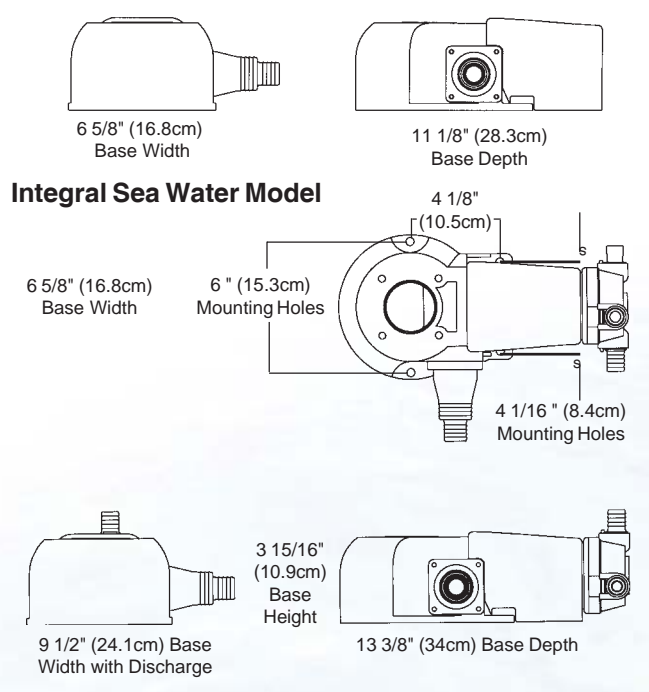

Approximate Shipping Weight: 12-16 lbs (6-8kg)

The SeaEra Conversion Kit is an economical way to upgrade your existing toilet by utilizing your existing bowl and seat. This conversion kit will fit the toilet bowls from Rartitan's crown head, crown head II, PHII, PHEII, Cricket, Compact II or any bowl which has a four hole bolt pattern 3 11/16" (9.4cm) in diameter. The built-in discharge fitting can accept either 1½" (38mm) or 1" (25mm) discharge lines without the need for an adapter. The SeaEra's discharge pump can handle a vented loop with a maximum height of five feet (1.52m) and utilizes a fullsized joker valve to help avoid clogging.

The inlet pump can lift water from four feet (1.22m) below the toilet and can be run dry without damaging the pump. To simplify a

RITAN

retrofit, water can be routed from either side of the inlet pump using interchangeable ¾" (19mm) hose barb fittings (two straight and one 90°), which are included.

**Additional parts that are needed for installation:** Four stainless steel mounting bolts or lag screws (minimum 1/4" [6mm]) and washers, 1" (25mm) or 1½" (38mm) I.D. discharge hose, ¾" (19mm) I.D. intake hose, hose clamps, wire, fuses or circuit breakers.

### *Sample of Models*

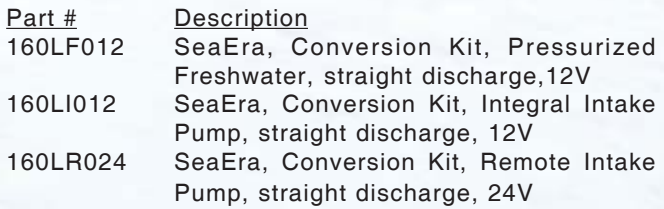

Bowl and Seat are not included with SeaEra Conversion Kits. Call Raritan Technical Support for assistance in ordering the model that best suits your application.

#### *Sample Installation*

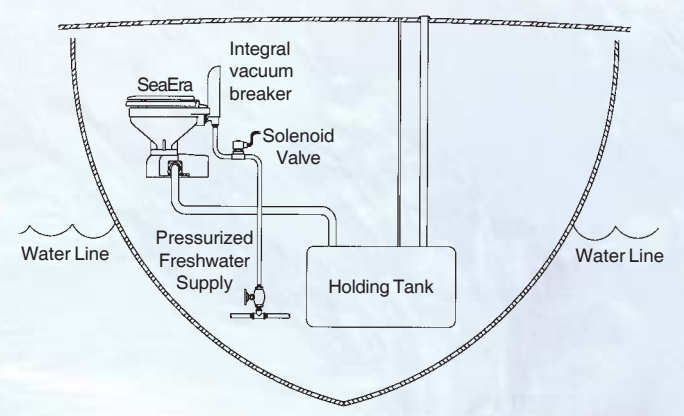

#### **Pressurized Freshwater Installation Above Waterline**

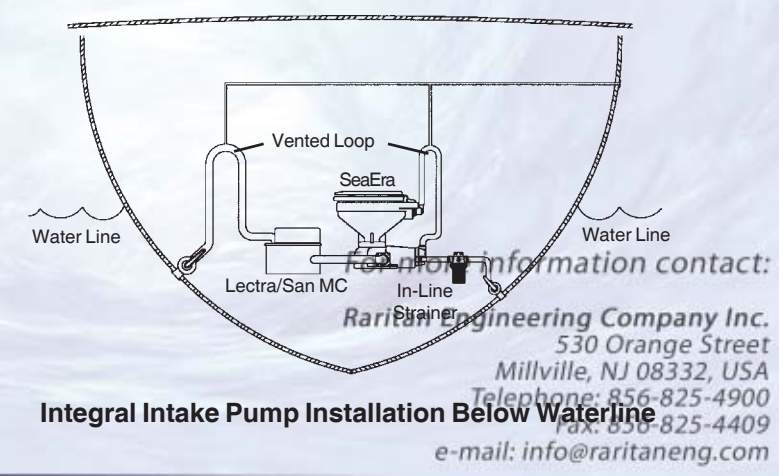

Southern Plant and Office 3101 SW 2nd Avenue Ft. Lauderdale, FL 33315, USA Telephone: 954-525-0378<br>L1040x: 03964-0370

## raritaneng.com